## **RM Builds in Mavericks VM**

Need to do at least the following:

- Install Mavericks image on PPA-PC90719 (Done by IT. Hostname is PPA-PC90719VM)
- Create glastrm and user accounts for VM (Done)
- Verify can do headless start of VM via command line (Done)
- Set up automated start of VM when PPA-PC90719 boots

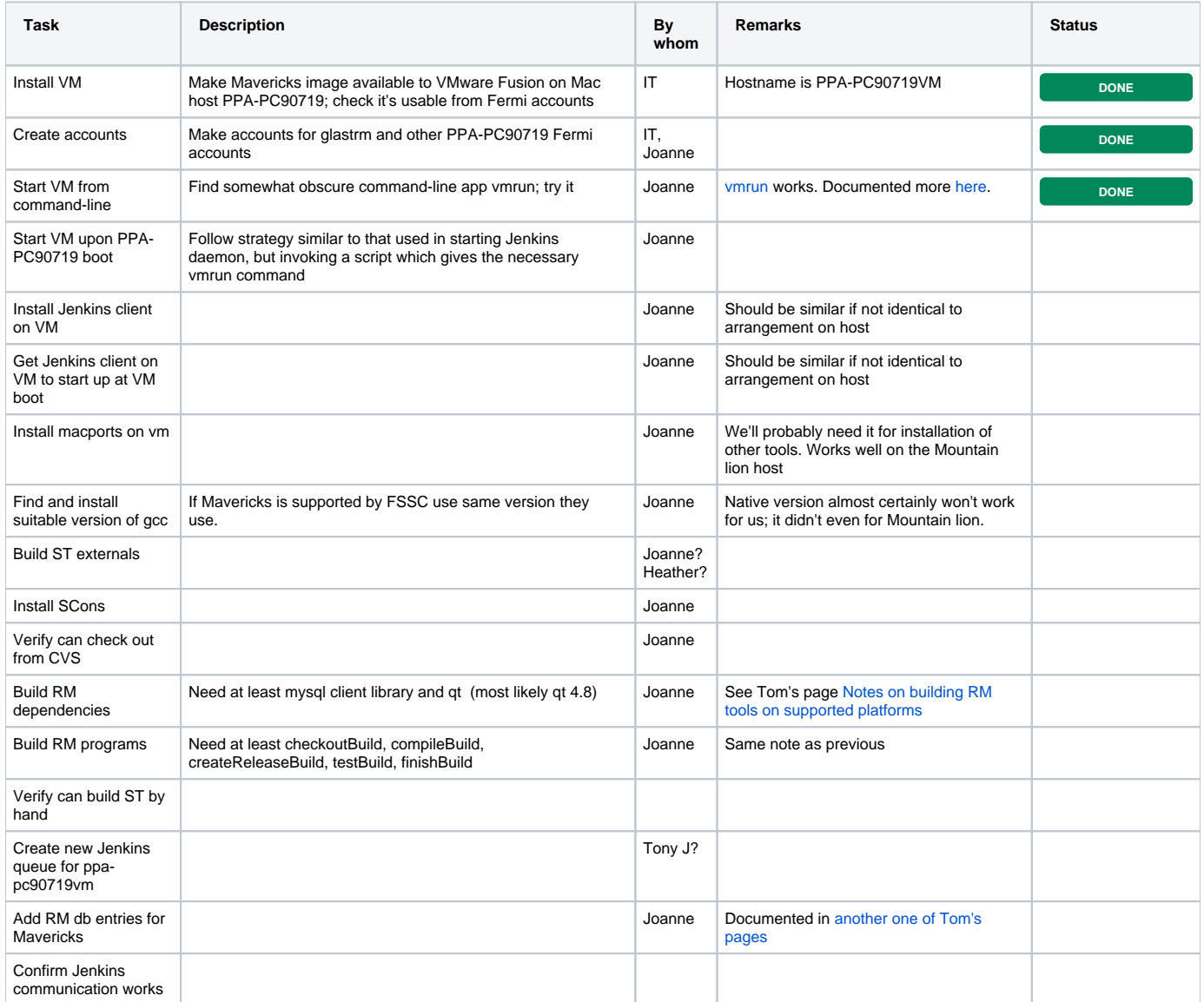